### **NRC-CNRC**

**Herzberg Institute** of Astrophysics

Science<br>at work for

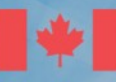

**National Research Council Canada** 

**Conseil national** de recherches Canada

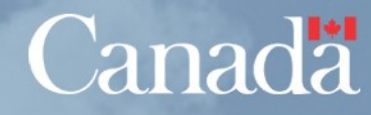

**Herzberg Institute** strophvsics

# **Cube Access prototype**

- **Data Discovery via TAP + ObsCore**
	- query response contains metadata to call DataLink service
- **DataLink service to find download URLs and service(s)**
	- supports multiple files per discovered dataset
	- supports multiple services offering different capabilities
- **CutoutService takes a single STC-S string specifying subsection**
	- supports spatial and spectral cutouts
	- service performs all the MEF file groking and WCS computations
	- client sees a simple URL

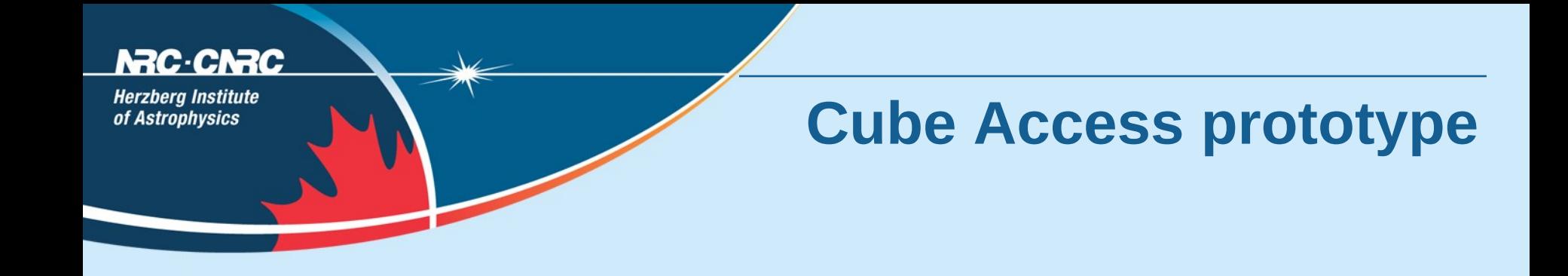

select \* from ivoa.ObsCore where dataproduct\_type='cube'

and intersects( CIRCLE('ICRS', 191.18,  $-54.515$ , 0.02), s\_region) = 1

and em\_min  $\leq$  1.3004e-3 and 1.3004e-3  $\leq$  em\_max

and t\_min <=  $55893.53$  and  $55893.53$  <= t\_max

and pol\_states like '%I%'

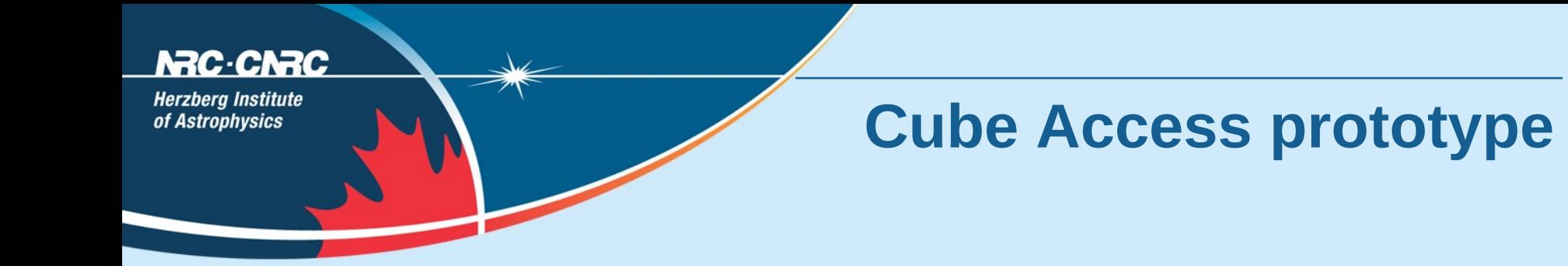

curl --location -d 'REQUEST=doQuery&LANG=ADQL'\

--data-urlencode QUERY@demo\_pos.adql \

http://beta.cadc-ccda.hia-iha.nrc-cnrc.gc.ca/tap/sync

### NRC-CNRC

**Herzberg Institute** of Astrophysics

### **Cube Access prototype**

<FIELD name="obs\_publisher\_did" ID="datalinkID" utype="obscore:Curation.PublisherDID" ucd="meta.ref.url;meta.curation" xtype="adql:VARCHAR" datatype="char" arraysize="256\*"> <DESCRIPTION> publisher dataset identifier </DESCRIPTION> </FIELD>

#### C-CNRC

**Herzberg Institute** of Astrophysics

### **Cube Access prototype**

<GROUP utype="dal:service"> <PARAM name="resourceIdentifier" datatype="char" arraysize="\*" value="ivo://cadc.nrc.ca/datalink" /> <PARAM name="standardID" datatype="char" arraysize="\*" value="ivo://ivoa.net/std/DataLink#links" /> <PARAM name="accessURL" datatype="char" arraysize="\*" value="http://beta.cadc-ccda.hia-iha.nrc-cnrc.gc.ca/caom2ops/datalink" />  $\leq$ FIELDref ref="datalinkID"  $\geq$  $\langle$ GROUP>

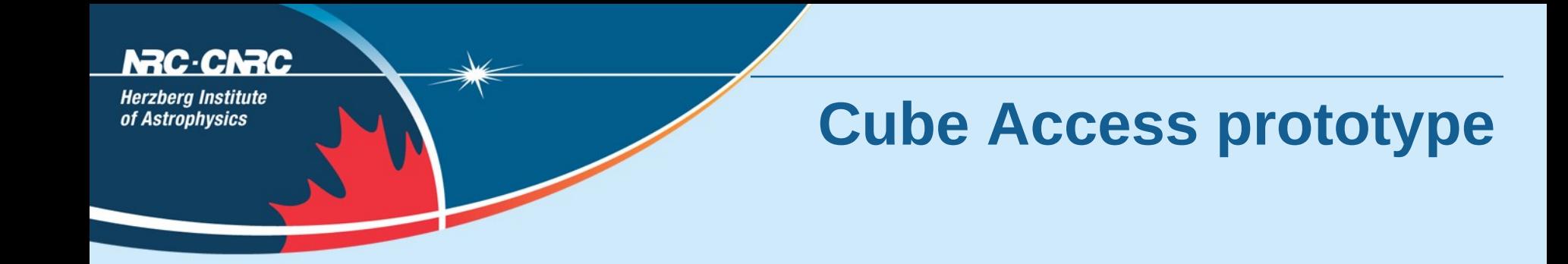

curl --location -d 'ID=caom:ALMA/uid\_\_\_A002\_X3302c8\_X436/Boom.cm.cln' \ http://beta.cadc-ccda.hia-iha.nrc-cnrc.gc.ca/caom2ops/datalink

curl --location http://beta.cadc-ccda.hia-iha.nrc-cnrc.gc.ca/caom2ops/datalink? ID=caom:ALMA/uid\_\_\_A002\_X3302c8\_X436/Boom.cm.cln

#### C.CN2C

**Herzberg Institute** of Astrophysics

### **Cube Access prototype**

 <FIELD name="ID" datatype="char" ucd="meta.id" arraysize="\*" /> <FIELD name="accessURL" datatype="char" arraysize="\*" /> <FIELD name="serviceType" datatype="char" arraysize="\*" /> <FIELD name="description" datatype="char" arraysize="\*" /> <FIELD name="semantics" datatype="char" arraysize="\*" /> <FIELD name="contentType" datatype="char" arraysize="\*" /> <FIELD name="contentLength" datatype="long" unit="byte" /> <FIELD name="errorMessage" datatype="char" arraysize="\*" /> <FIELD name="productType" datatype="char" arraysize="\*" utype="caom:Artifact.productType" />

#### NAC-CNAC

**Herzberg Institute** of Astrophysics

## **Cube Access prototype**

### $<$ TR $>$

 <TD>caom:ALMA/uid\_\_\_A002\_X3302c8\_X436/Boom.cm.cln</TD> <TD>http://www.cadc-ccda.hia-iha.nrccnrc.gc.ca/data/pub/ALMA/Boom.cm.cln</TD> <TD>ivo://ivoa.net/std/DataLink/v1.0#DOWNLOAD</TD>  $<$ TD  $\ge$  $<$ TD  $\geq$  <TD>application/fits</TD> <TD>7899840</TD>  $<$ TD  $\geq$ <TD>science</TD>

 $\langle T$ R $>$ 

#### NAC-CNAC

**Herzberg Institute** of Astrophysics

## **Cube Access prototype**

### $<$ TR $>$

 <TD>caom:ALMA/uid\_\_\_A002\_X3302c8\_X436/Boom.cm.cln</TD> <TD>http://beta.cadc-ccda.hia-iha.nrc-cnrc.gc.ca/caom2ops/cutout? uri=ad:ALMA/Boom.cm.cln</TD> <TD>ivo://ivoa.net/std/CutoutService/v1.0</TD>  $<$ TD  $\ge$  $<$ TD  $\geq$  <TD>application/fits</TD>  $<$ TD  $\ge$  $<$ TD  $\geq$  <TD>science</TD>  $\langle T$ R $>$ 

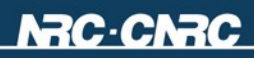

**Herzberg Institute** of Astrophysics

### **Cube Access prototype**

curl -v -d 'CUTOUT=Circle ICRS 191.18 -54.515  $0.01'$  \ http://beta.cadc-ccda.hia-iha.nrc-cnrc.gc.ca/caom2ops/cutout? uri=ad:ALMA/Boom.cm.cln

curl -v http://beta.cadc-ccda.hia-iha.nrc-cnrc.gc.ca/caom2ops/cutout?  $uri=ad:ALMA/B$ oom.cm.cln\&CUTOUT=Circle+ICRS+191.18+-54.515+0.01

< Location: http://www.cadc-ccda.hia-iha.nrccnrc.gc.ca/data/pub/ALMA/Boom.cm.cln?cutout=%5B0%5D %5B63%3A256%2C54%3A256%2C\*%2C\*%5D

e.g. cutout=[0][63:256,54:256,\*,\*]

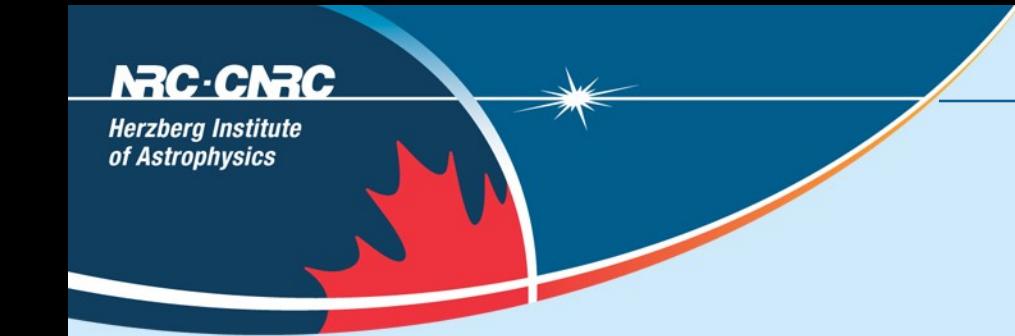

# **Cube Access prototype**

curl -v -d 'CUTOUT=Circle ICRS 191.18 -54.515 0.01 SpectralInterval 1.3003 1.3004 mm' http://beta.cadc-ccda.hia-iha.nrc-cnrc.gc.ca/caom2ops/cutout? uri=ad:ALMA/Boom.cm.cln

curl -v http://beta.cadc-ccda.hia-iha.nrc-cnrc.gc.ca/caom2ops/cutout? uri=ad:ALMA/Boom.cm.cln\&CUTOUT=Circle+ICRS+191.18+ 54.515+0.01+SpectralInterval+1.3003+1.3004+mm

< Location: http://www.cadc-ccda.hia-iha.nrccnrc.gc.ca/data/pub/ALMA/Boom.cm.cln?cutout=%5B0%5D %5B63%3A256%2C54%3A256%2C9%3A17%2C\*%5D

e.g. cutout=[0][63:256,54:256,9:17, $*$ ]